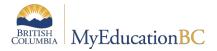

## **Student Online Course Selection**

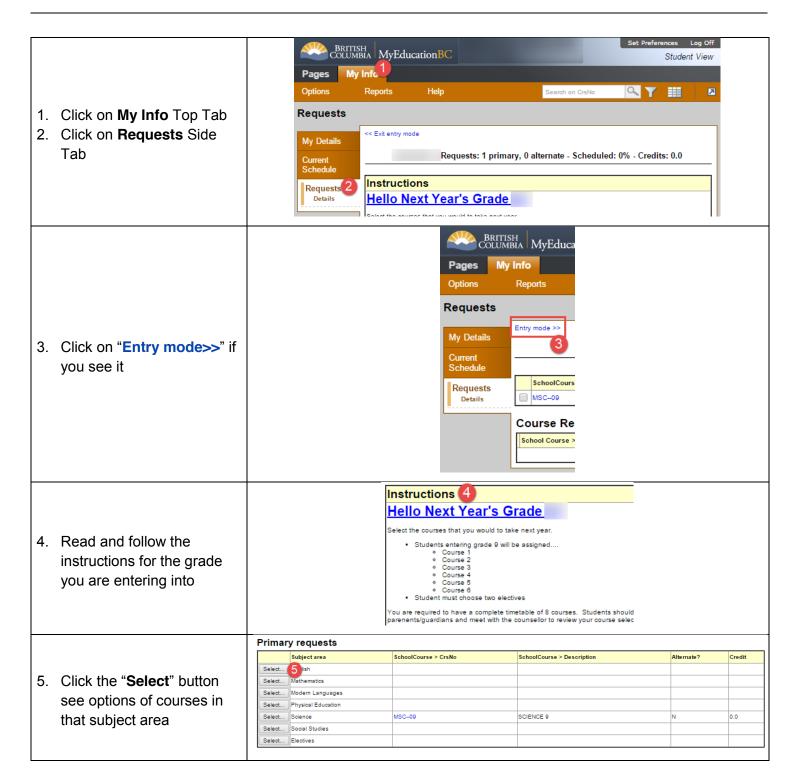

158

**Student Online Course Selection** 

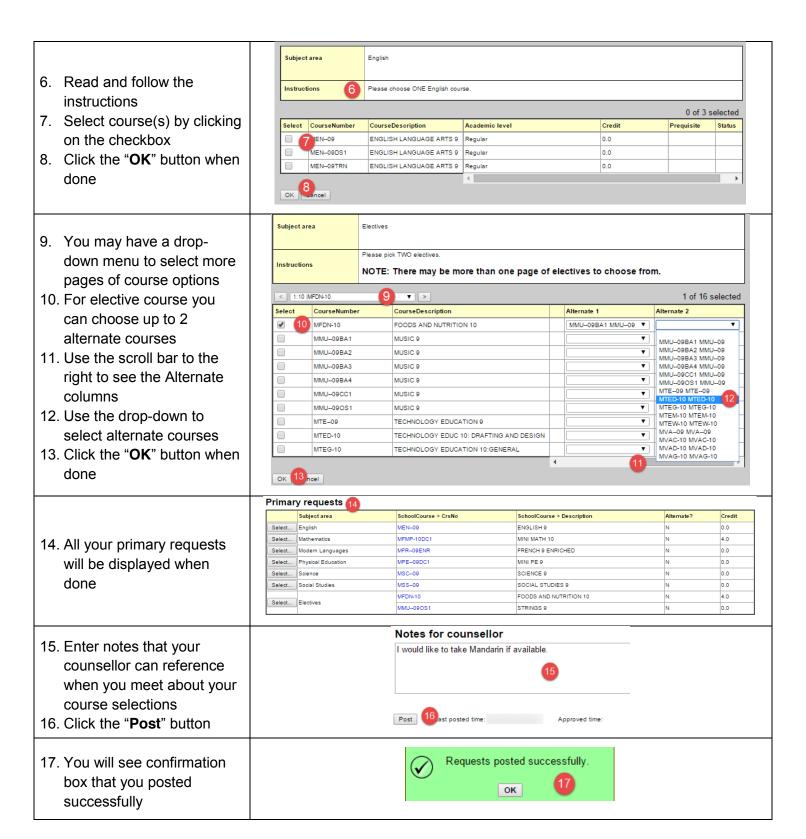

158